# Package 'gStream'

October 13, 2022

Version 0.2.0

Date 2019-04-28

Title Graph-Based Sequential Change-Point Detection for Streaming Data

Author Hao Chen and Lynna Chu

Maintainer Hao Chen <hxchen@ucdavis.edu>

**Depends**  $R$  ( $>= 3.0.1$ )

Description Uses an approach based on k-nearest neighbor information to sequentially detect changepoints. Offers analytic approximations for false discovery control given user-specified average run length. Can be applied to any type of data (high-dimensional, non-Euclidean, etc.) as long as a reasonable similarity measure is available. See references (1) Chen, H. (2019) Sequential change-point detection based on nearest neighbors. The Annals of Statistics, 47(3):1381-1407. (2) Chu, L. and Chen, H. (2018) Sequen-tial change-point detection for high-dimensional and non-Euclidean data [<arXiv:1810.05973>](https://arxiv.org/abs/1810.05973).

License GPL  $(>= 2)$ 

NeedsCompilation no

Repository CRAN

Date/Publication 2019-05-01 22:00:03 UTC

# R topics documented:

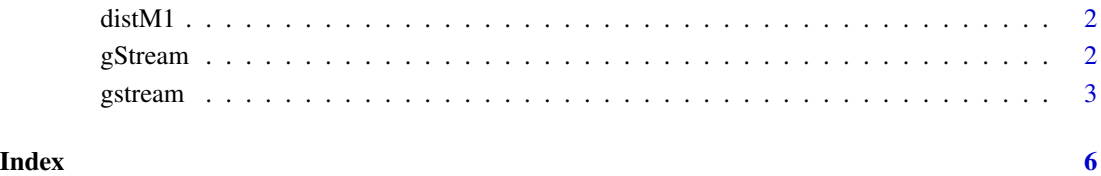

<span id="page-1-0"></span>

#### Description

This is the variable name for a distance matrix in the "Example" data. It is constructed from a sequence of 40 observations of dimension 10. The first 20 observations are considered historical observations. There is a change in mean at  $t = 10$ .

<span id="page-1-1"></span>

gStream *Graph-Based Sequential Change-Point Detection*

#### **Description**

This package can be used to estimate change-points in a sequence of sequentially generated observations, where the observation can be a vector or a data object, e.g., a network. A distance matrix is required.

The function [gstream](#page-2-1) will report the graph-based test statistics and the thresholds used in the stopping rules for a given average run length.

#### Author(s)

Hao Chen and Lynna Chu

Maintainer: Hao Chen (hxchen@ucdavis.edu) and Lynna Chu (lbchu@ucdavis.edu)

#### References

Chen, H. (2019) Sequential Change-point Detection Based on Nearest Neighbors. The Annals of Statistics, 47(3):1381-1407.

Chu, L. and Chen, H. (2018) Sequential Change-point Detection for High-dimensional and non-Euclidean Data. arXiv:1810.05973.

#### See Also

[gstream](#page-2-1)

#### Examples

# This example contains two distance matrices constructed using L2 distance (distM1 and distM2). #In this example, the data is treated as if it were being observed sequentally # in order to illustrate how the package works.

# Example:

- # distM1 is a distance matrix constructed from a dataset with n=40 observation.
- # The first 20 observations are treated as historical observations.

#### <span id="page-2-0"></span>gstream 3

```
# It has been determined that there are no change-points among the
# first 20 observations (see package gSeg for offline change-point detection).
# There is change in mean when tau = 20 (This means a change happens 20 observations
# after we start the tests. We start the test at N0+1 = 21.)
# The following code shows the data generating scheme to create distM1:
# (uncomment to run)
# N0 = 20 # the first 20 observations are historical observations
# N1 = N0 + 10
# N2 = N1 + 10
# d = 10# vmu = 10
# set.seed(15)
# y1 = matrix(0, N1, d)# y2 = matrix(0, N2-N1, d)# for (i in 1:N1) y1[i,] = rnorm(d)
# for (i in 1:(N2-N1)) y2[i,] = rnorm(d, vmu)
# y = rbind(y1,y2)
# distM1 = as.matrix(dist(y))
# diag(distM1) = max(distM1)+100
# Uncomment the following to run
# NØ = 2Ø# L = 20 # the k-nn graph is constructed on only the L most recent observations.
# k = 1
# r1= gstream(distM1, L, N0, k, statistics="all", n0=0.3*L, n1=L-0.3*L,
# ARL=200,alpha=0.05, skew.corr=TRUE,asymp=FALSE)
# output results based on all four statistics; the scan statistics can be found in r1$scanZ
# r1$tauhat # reports the locations where a change-point is detected
# r1$b # reports the analytical approximations of the thresholds used in the stopping rules
# Set ARL = 10,000
# r1= gstream(distM1, L, N0, k, statistics="all", n0=0.3*L, n1=L-0.3*L,
# ARL=10000,alpha=0.05, skew.corr=TRUE,asymp=FALSE) # uncomment to run this function
```
gstream *Sequential Change-Point Detection based on k-Nearest Neighbors*

#### **Description**

This function finds change-points in the sequence when the underlying distribution changes. It reports four graph-based test statistics and the analytical approximations for thresholds used in their corresponding stopping rules.

#### Usage

```
gstream(distM, L, N0, k, statistics = c("all", "o", "w", "g", "m"),n0 = 0.3 * L, n1 = 0.7 * L, ARL = 10000, alpha = 0.05, skew.corr = TRUE, asymp = FALSE)
```
## Arguments

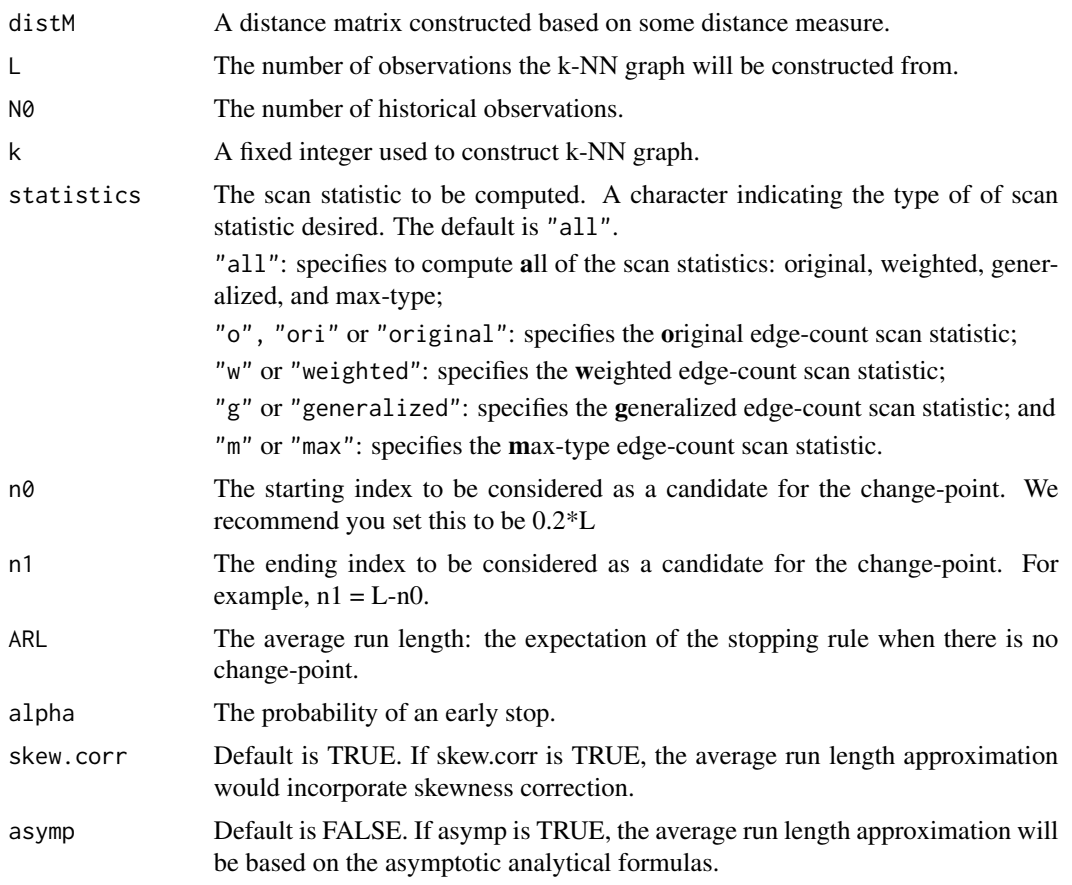

### Value

Returns a list with items scanZ, b and tauhat for each type of statistic specified. See below for more details.

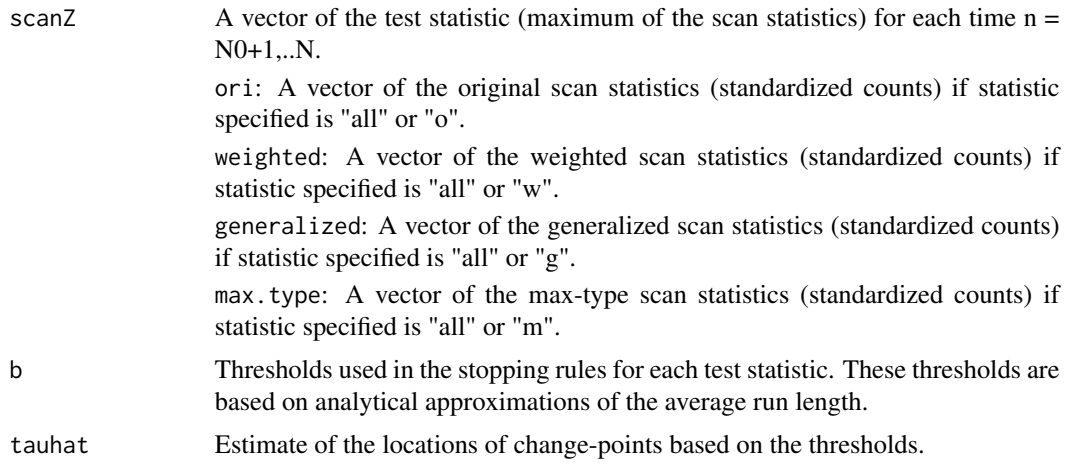

#### <span id="page-4-0"></span>gstream 5

#### See Also

[gStream](#page-1-1)

#### Examples

- # This example contains two distance matrices (distM1 and distM2).
- # Information on how distM1 and distM2 are generated can be found in gStream.

```
# data(Example)
```
#### # Example:

```
# distM1 is a distance matrix constructed from a dataset with n=40 observation.
 # The first 20 observations are treated as historical observations.
 # It has been determined that there are no change-points among the
 # first 20 observations (see package gSeg for offline change-point detection).
 # There is change in mean when tau = 20 (This means a change happens 20 observations
 # after we start the tests. We start the test at N0+1 = 21.)
 # Uncomment the following to run
 # NO = 20# L = 20 # the k-nn graph is constructed on only the L most recent observations.
 # k = 1# r1= gstream(distM1, L, N0, k, statistics="all", n0=0.3*L, n1=0.7*L,
 # ARL=200,alpha=0.05, skew.corr=TRUE, asymp=FALSE)
# output results based on all four statistics; the scan statistics can be found in r1$scanZ
 # r1$tauhat # reports the locations where a change-point is detected
# r1$b # reports the analytical approximations of the thresholds used in the stopping rules
```

```
# Set ARL = 10,000
# r1= gstream(distM1, L, N0, k, statistics="all", n0=0.3*L, n1=L-0.3*L,
# ARL=10000,alpha=0.05, skew.corr=TRUE, asymp=FALSE) # uncomment to run this function
```
# <span id="page-5-0"></span>Index

distM1, [2](#page-1-0)

gStream, [2,](#page-1-0) *[5](#page-4-0)* gstream, *[2](#page-1-0)*, [3](#page-2-0)